# **Release Note - Manage Single sign-on (SSO) and Browser Extension configuration from the Portal**

**30 November 2022**

### **What's New**

There is good news for customers that are using Single sign-on (SSO) and the Browser Extension. It now is possible to manage the configuration for both of these functionalities from within the Portal, without having to **wait for Userlane's Customer Support for assistance.**

i Single sign-on (SSO) allows your users to authenticate using their company credentials. They do not need to **remember multiple credentials.**

## **When to Use**

In case you are just setting up Single sign-on (SSO) for your End Users or need to update the configuration, you can now change these settings in the Portal. This allows you to take control of these settings proactively and **swiftly.**

If you are deploying Userlane with the Browser Extension you can also configure its settings in the Portal.

### **Where to find it**

ℹ **SSO and Browser Extension are features that need to be enabled by your customer success manager during setup. Only those will see those configuration options.**

**You can access this new functionality in the Portal > Account > Global Settings**

## **GLOBAL SETTINGS**

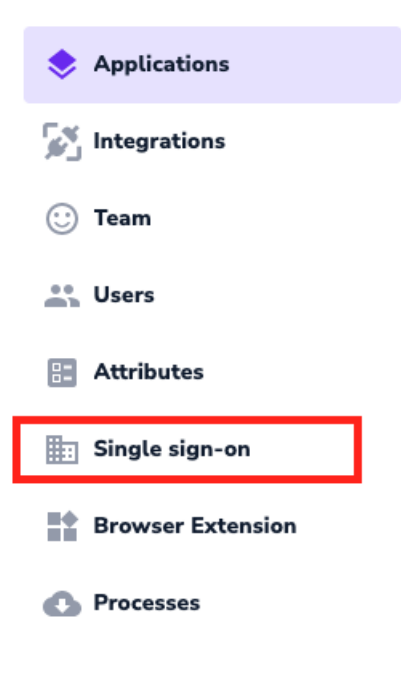

ℹ **SSO is available only for browser extension implementation with Userlane.**